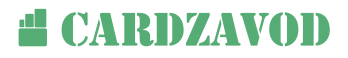

## Требования к макету карты

Техническаядокументация

## Как правильно подготовить макет карты для запуска в печать.

## Лицевая сторона карты

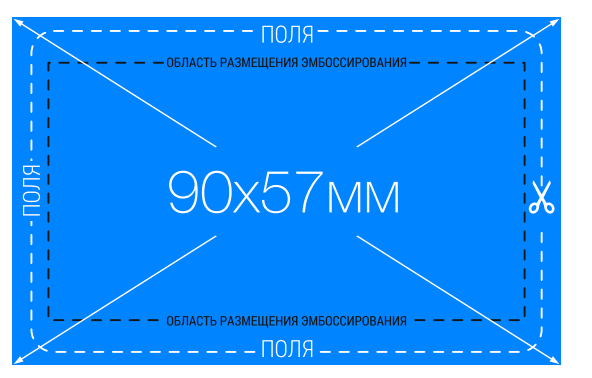

## Оборотная сторона карты

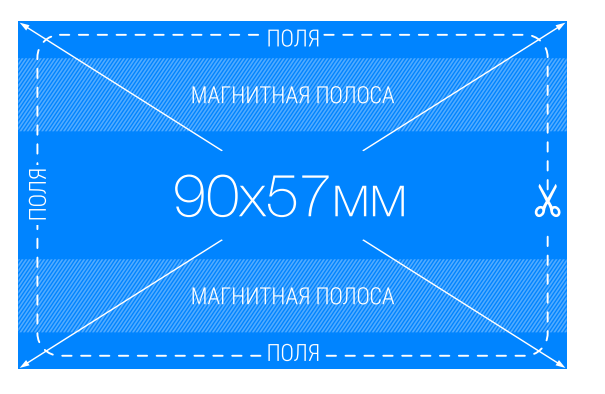

 4. Не располагать важные элементы дизайна, логотип и текст близко к краям.

 5. От края до начала текста должно быть не меньше 7 мм.

 6. Если карта с магнитной полосой, то необходимо оставить место под нее размером 90х10мм., сверху и снизу желательно ничего не размещать ближе 2мм к ленте.

Для подготовки макета в печать, необходимо использовать файл "Рамка для Карты", который открывается только в программе CorelDraw. В рамку необходимо поместить Ваш макет карты и выслать нам в соответствии с требованиями к макету карты, указанными ниже.

 1. Рамка для верстки макета карты состоит из лицевой и оборотной стороны. Версия CorelDraw должна быть не выше 14 (Х4).

 2. На лицевой и оборотной стороне можно сделать любой фон (в цветовой палитре RGB). Его общий размер должен быть равен размерам прямоугольника 90х57мм. Применяемые в файлах эффекты должны быть растрированы (не растрированные эффекты и тени могут привести к некорректному выводу на печать и искажению изображения).

3. Нельзя использовать по краям карты какие-либо рамки, либо окантовки. Ввиду того, что вырубка готовой карты ведется с погрешностью 1 мм, расстояния от окантовки до краев карты могут меняться, что приведет к непропорциональному внешнему виду карты. Примеры недопустимых окантовок ниже.

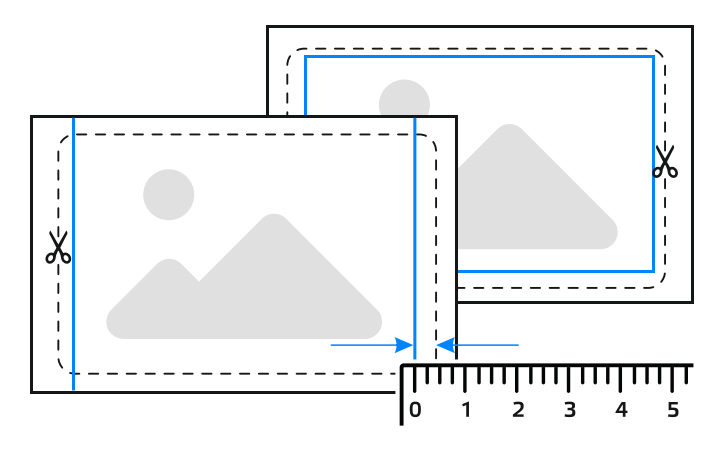

 7. При печати на серебряном или золотом пластике необходимо использовать как можно меньше цветов — однотонные цвета ложатся неравномерно, вызывая появление микрополос и непропечаток, через которые проглядывается пластик. Полная же заливка золотого и серебряного пластика запрещена.

 8. Не желательно заливать сплошными цветами прозрачный и перламутровый пластики. При острой необходимости использования сплошных темных тонов, отправьте макет на согласование менеджеру куратору.

9. Если в дизайне используются сложные шрифты, то нужно выслать файлы с соответствующими шрифтами.

10. Макеты необходимо сохранять в формате .cdr и .jpg с разрешением в 300 точек на дюйм. При отправке заявки на печать, необходимо приложить оба файла: в форматах cdr и .jpg